# **HP Z Turbo Drive**

Set a new performance curve for your HP Z Workstation.

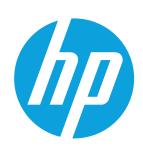

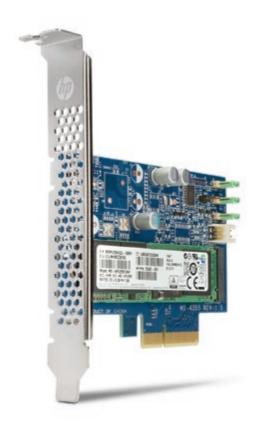

Reduce boot up, calculation, and graphics response times (even with 4K video) and revolutionize how your HP Z Workstation handles large files with the HP Z Turbo Drive PCIe SSD, a remarkably affordable and innovative storage solution.

#### Blazingly Fast.

Handle large files and reduce your work time from hours to minutes with a solid state drive powered by ultra-fast Samsung M.2 PCIe technology.

#### Amazingly affordable.

Access up to 2x the performance at a cost similar to today's SATA SSDs with this innovative solution.

#### Optimized storage.

Integrate your performance by easily combining the HP Z Turbo Drive PCIe SSD with higher capacity drives.<sup>1</sup>

#### Streamlined connection.

Reduce bottlenecks by connecting directly to the PCIe infrastructure.

## **HP Z Turbo Drive specifications**

|                                 | HP Z Turbo Drive 256GB PCIe SSD                                              | HP Z Turbo Drive 512GB PCle SSD                                              |
|---------------------------------|------------------------------------------------------------------------------|------------------------------------------------------------------------------|
| NAND Type                       | MLC                                                                          | MLC                                                                          |
| Read Bandwidth (128KB)          | 1.08GB/s                                                                     | 1.17GB/s                                                                     |
| Write Bandwidth (1MB)           | 800 MB/s                                                                     | 930 MB/s                                                                     |
| Random Read IOPS (4KB)          | 120K                                                                         | 122K                                                                         |
| Random Write IOPS (4KB)         | 60K                                                                          | 72K                                                                          |
| Endurance (Total Bytes Written) | 146 TB                                                                       | 292 TB                                                                       |
| Weight                          | 1.8oz (51g)                                                                  | 1.8oz (51g)                                                                  |
| Form Factor                     | Half-height, half-length*                                                    | Half-height, half-length*                                                    |
| Supported platforms             | All desktop Workstations including HP Z230,<br>HP Z420, HP Z620, and HP Z820 | All desktop Workstations including HP Z230,<br>HP Z420, HP Z620, and HP Z820 |
|                                 |                                                                              |                                                                              |

### Sign up for updates

hp.com/go/getupdated

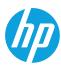

<sup>\*</sup> roughly, actual length is 4 inches (100cm)

<sup>1.</sup> Each sold separately